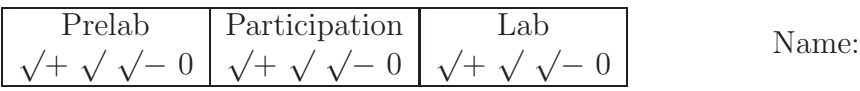

# **6 Lab: Motor Constants**

Motors actuate and control dynamic systems. Understanding motors help improve system design and performance. Two quantities that characterize a motor's function are the *motor torque constant*  $k_m$  and the **motor voltage constant**  $k_v$  that appear in the following formulas

 $T_m$  is motor torque.

 $i_m$  is current through the motor.

 $T_m = k_m i_m$   $v_m = k_v \omega_m$ 

 $v_m$  is motor back-EMF voltage.  $\omega_m$  is motor angular speed.

The values of  $k_m$  and  $k_v$  are usually found on an experimentally-determined **motor specifica***tion sheet* (e.g., from the motor's manufacturer). You will experiment to determine their values.

## **6.1 Experimental**

The schematic shown right shows an ideal DC motor. This motor model includes the voltage supplied to the motor  $(v_i)$ , the motor's coil resistance  $(R_m)$ , the motor's inductance  $(L_m)$ , and the motor's back-EMF  $(v_m)$ . The ODE that relates the motor's angular speed  $\omega_m$  to the input voltage  $v_i$  is<sup>*a*</sup>

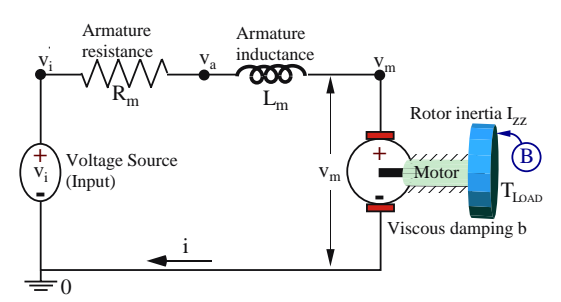

*<sup>a</sup>*This electro-mechanical ODE is in the homework.

$$
L_m I_{zz} \ddot{\omega_m} + (L_m b + R_m I_{zz}) \dot{\omega_m} + (R_m b + k_m k_v) \omega_m = k_m v_i - R_m T_{Load} - L_m \dot{T}_{Load}
$$
  
When  $T_{Load}$  and  $v_i$  are constant:  $(R_m b + k_m k_v) \omega_{mse} = k_m v_i - R_m T_{Load}$ 

Solve for the linear relationship between the motor's steady-state angular speed  $\omega_m$  and a constant value of  $T_{Load}$  (when  $v_i$  is constant).

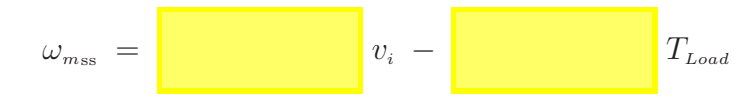

**20 No load speed 16** ω**m (rad/sec)** (rad/sec) **12 vi = 20 volts = 12 volt vi** e. **8 Stall torque 4 = 4 volts vi 0 2 4 6 8 10 TLoad (N\*m)**

Graphed right is this line, showing that increasing the input voltage  $v_i$  increases the line's offset.

Note: The slope of this line is kgradient, the motor's *speed-torque gradient constant*.

### **6.1.1 Stall torque**

Write the linear relationship for  $T_{Load}$  when both  $v_i$  and  $\omega_m$  are **constant**. Solve for  $k_m$  in terms of the steady-state value of  $T_{Load}$  when  $v_i$  is **constant** and the motor is **stalled**, i.e.,  $\omega_m(t)=0$ .

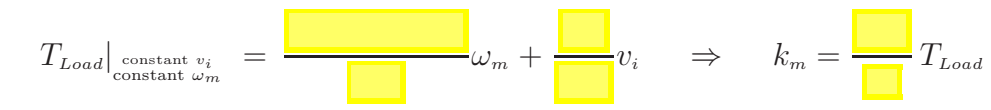

While the motor is off, use the multi-meter to measure the motor coil resistance at several angular positions.

Average Resistance:  $R_m \approx$  Ohms

First, experimentally determine the spring constant (provided in lab/assume linear spring) by hanging a known weight and measuring displacement. Next, attach the spring to the motor's lever arm (provided in lab). Turn the motor on (with  $v_i$  from 3 to 5 volts). stall the motor by stretching the spring (orient the spring so it is perpendicular to the lever arm), measure the spring displacement, and complete the table below to calculate *stall torque*. Record the length of the moment arm.

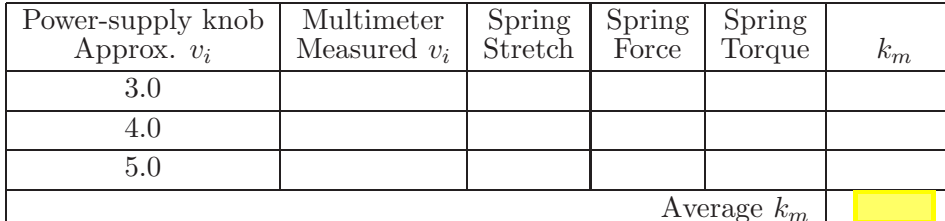

 $\begin{array}{|c|c|c|}\hline \textbf{Do not stall the motor for long or it will overheat and burn out.} \end{array}$ 

#### **6.1.2 No-load angular speed**

Assuming  $b \approx 0$ , solve for  $k_v$  in terms of the steady-state value of  $\omega_m$ Assuming  $v \approx 0$ , solve for  $k_v$  in terms of the steady-state value of  $\omega_m$   $k_v$  = when  $v_i$  is **constant** and there is **no load** on the motor, i.e.,  $T_{Load}(t) = 0$ .

#### **6.1.3 Estimation with an Encoder and Arduino remove lever arm from motor**

We use an several pieces of equipment to measure and record the motor's angular speed,

The optical quadrature **encoder** measures motor rotational speed by detecting alternating light and dark patterns on a disk. For example, the encoder on the right shows 8 transitions (from light to dark or vice-versa). A quadrature encoder can detect both angular speed **and** direction. Our encoder has 1000 transitions (500 black sections and 500 white sections) and counts 1000  $\frac{\text{tics}}{\text{rev}}$ .

**Arduino:** Use lab6.ino to measure the steady-state constant value of  $\omega_m$ .

Remove the lever arm from the motor. Connect the motor to the power supply. Using a motor without load, measure the steady-state value of  $\omega_m$  for  $v_i$  from 0 to 6 volts.

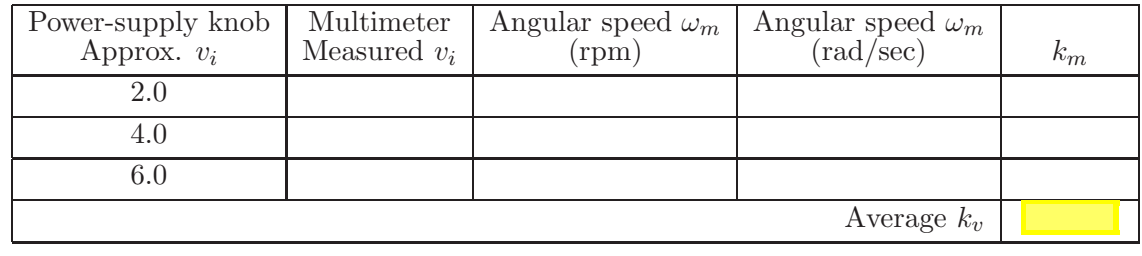

#### **6.1.4 Comparison and verification**

Calculate the percent error in estimates for  $k_m$  and  $k_v$ . Note: The definition of "volt" unit leads to (for an ideal DC motor)  $k_m = k_v$  when SI units are used.

$$
\frac{k_m - k_v}{k_v} * 100 = \boxed{\phantom{000}}\%
$$

Why might  $k_m$  and  $k_v$  differ by more than 10%? List 2<sup>+</sup> sources of errors in your experiments.

• • • •

**Optional:** † In Lab 1, we found these motors had Coulomb friction. Based on the data just taken, better estimate  $k_v$  by first estimating a friction torque  $T_f$  in units of N m. (Hint: There are two unknowns  $T_f$  and  $k_v$  - hence you may need multiple experiments).

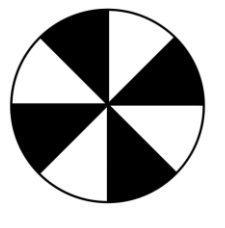

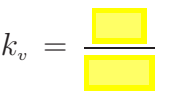